## TICKET DE SALIDA **SOFTWARE CAD**

**NOMBRE ALUMNO**

Responde las siguientes preguntas:

Según lo aprendido ¿Cuáles son los comandos más utilizados para dibujar en formato CAD?

¿Cuál es el objetivo de dibujar en este formato?

¿Qué elementos de este software podrían actualizarse?

**HAZ FINALIZADO LA ACTIVIDAD. ¡NO OLVIDES ENTREGAR ESTE TICKET!**

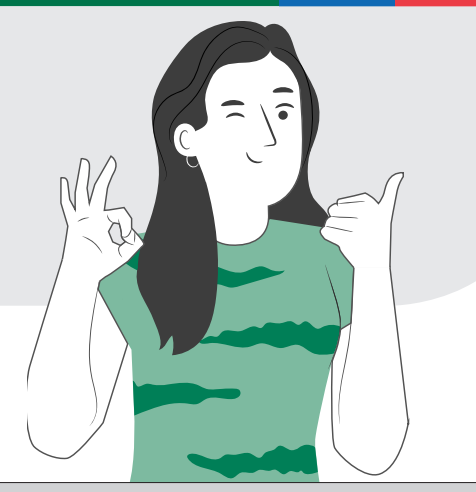

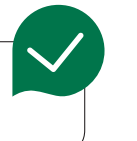

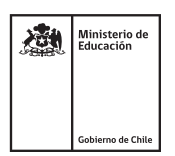